# Seconde

## Histoire des nombres

#### Des 0 et des 1 pour écrire tous les nombres : l'écriture binaire

Comment une calculatrice peut-elle bien savoir que  $4 + 3 = 7$ ?

A-t-elle toutes les opérations possibles en mémoire ?

Cela ne semble pas très raisonnable. Mais au fait, est-ce qu'elle sait ce que représente 4 ?

Pour le savoir, il nous faut tout d'abord rééchir sur la manière dont on a écrit les nombres et sur la manière dont nous écrivons les nombres à l'heure actuelle.

### 1. Petit retour sur notre manière d'écrire les nombres

1. À l'heure actuelle, si je veux écrire un nombre entier au hasard, je vais avoir besoin de dix « briques » élémentaires, lesquelles ? Tiens au fait, pourquoi dix et pas sept ou deux ?

. . . . . . . . . . . . . . . . . . . . . . . . . . . . . . . . . . . . . . . . . . . . . . . . . . . . . . . . . . . . . . . . . . . . . . . . . . . . . . . . . . . . . . . . . . . . . . . . . . . . . On dit que nous comptons en base 10. On pourrait compter en base 6 ou 7. D'ailleurs on compte tous les jours en base 60 !

Donner un exemple.

. . . . . . . . . . . . . . . . . . . . . . . . . . . . . . . . . . . . . . . . . . . . . . . . . . . . . . . . . . . . . . . . . . . . . . . . . . . . . . . . . . . . . . . . . . . . . . . . . . . . .

2. Avec notre manière actuelle d'écrire les nombres, un même chiffre a-t-il toujours la même valeur?

Par exemple, dans 225, le 2 qui est à gauche a-t-il la même valeur que celui du milieu ?

. . .

On dit que notre système numérique actuel est une numérotation de position.

3. Décomposer 567 834 à l'aide de chires et de puissances de 10 :

567 834 = 5 × 10... + 6 × 10...+ . . . . . . . . . . . . . . . . . . . . . . . . . . . . . . . . . . . . . . . . . . . . . . . . . . . . . . . . . . . . . . . . . . . . . . .

#### 2. Les nombres pour les ordinateurs

Les ordinateurs, les calculatrices ou toute autre machine ne savent pas compter. Ils ne comprennent qu'une seule chose : le courant électrique passe (1) ou le courant ne passe pas (0). C'est un peu comme si les calculatrices n'avaient que deux doigts en tout et pour tout compter (soit beaucoup moins que nos dix doigts). Ainsi les machines comptent en base 2 : Elles n'ont que le 0 et le 1 pour écrire n'importe quel nombre !

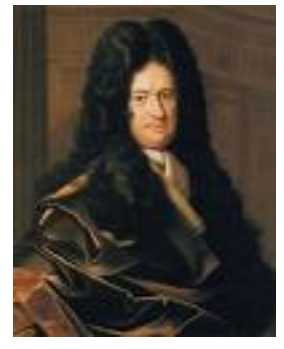

Leibniz

Pour expliquer le mode de pensée du calcul binaire, le savant Leibniz écrit en 1 703 :

 Au lieu de la progression de dix en dix, j'ai employé depuis plusieurs années la progression la plus simple de toutes, qui va de deux en deux ayant trouvé qu'elle sert à la perfection de la science des nombres. Ainsi, je n'y emploie point d'autres caractères que  $\ll 0$  » et  $\ll 1$  », et puis, allant à deux, je recommence. C'est pourquoi « deux » s'écrit ici par «  $10$  ».

1. Pour écrire un nombre en base 2, il ne faut plus faire des « tas » de puissances de 10, mais des « tas » de puissances de 2, à savoir des tas de 64, 32, 16, 8, 4, 2 et 1 (pour les nombres entiers naturels inférieurs à 128).

Par example, on suit que 
$$
9 = 8 + 1
$$
  
\n $9 = 1 \times 8 + 0 \times 4 + 0 \times 2 + 1$   
\n $9 = \boxed{1} \times 2^3 + \boxed{0} \times 2^2 + \boxed{0} \times 2^1 + \boxed{1} \times 2^0$ 

Ainsi, le nombre 9 s'écrit 1001 en base 2. Écrire 6 en base 2, puis 7, 13, 19, 47 et 257

2. Les nombres suivants sont écrits en base 2 : 11, 101, 1000, 1111, 1011 et 10000010110. Les reconnaissez-vous ? (Les réécrire en base 10).

#### 3. Additionner des nombres en base 2

Voici un exemple donné par Leibniz pour additionner en binaire

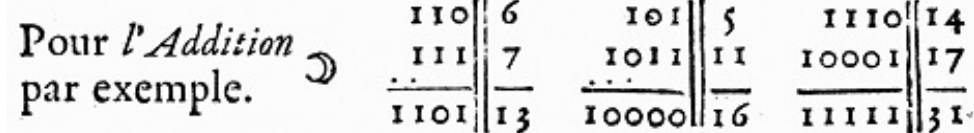

**The PACE COMPANY COMPANY** 

a. Écrire 6, 9 puis 13 en base 2.

. . . . . . . . . . . . . . . . . . . . . . . . . . . . . . . . . . . . . . . . . . . . . . . . . . . . . . . . . . . . . . . . . . . . . . . . . . . . . . . . . . . . . . . . . . . . . . . . . . .

b. Proposer une méthode pour additionner des nombres en base 2.

. . .

. . . . . . . . . . . . . . . . . . . . . . . . . . . . . . . . . . . . . . . . . . . . . . . . . . . . . . . . . . . . . . . . . . . . . . . . . . . . . . . . . . . . . . . . . . . . . . . . . . .

. . . . . . . . . . . . . . . . . . . . . . . . . . . . . . . . . . . . . . . . . . . . . . . . . . . . . . . . . . . . . . . . . . . . . . . . . . . . . . . . . . . . . . . . . . . . . . . . . . .

c. Additionner les nombres suivants écrits en base 2 : 100101110 et 101101.

Vérifier le résultat en repassant en base 10.